# **HNS Botnet Recent Activities**

**blog.netlab.360.com**[/hns-botnet-recent-activities-en/](https://blog.netlab.360.com/hns-botnet-recent-activities-en/)

RootKiter July 6, 2018

6 July 2018 / [HNS](https://blog.netlab.360.com/tag/hns/) Author: Rootkiter, yegenshen

HNS is an IoT botnet (Hide and Seek) originally discovered by BitDefender in January this year. In that [report,](https://labs.bitdefender.com/2018/01/new-hide-n-seek-iot-botnet-using-custom-built-peer-to-peer-communication-spotted-in-the-wild/) the researchers pointed out that HNS used CVE-2016-10401, and other vulnerabilities to propagate malicious code and stole user information. The HNS communicates through the P2P mechanism, which is the second IoT botnet that we know uses P2P communication after Hajime.

P2P-like botnets are hard to take down, and the HNS botnet has been continuously updated over the past few months, some major updates we see:

- Added exploits for AVTECH devices (webcam, webcam), CISCO Linksys router, JAWS/1.0 web server, Apache CouchDB, OrientDB; with the two devices mentioned in the original report, HNS currently supports 7 exploiting methods all together
- Hard-coded P2P node addresses have been increased to 171;
- In addition, we observed that the HNS botnet adds a cpuminer mining program, it is not functioning properly yet.
- In particular, with the added support of OrientDB and CouchDB database servers, HNS is no longer just an IoT botnet, but a cross-platform botnet now.

## **Malware Samples**

We analyzed following samples:

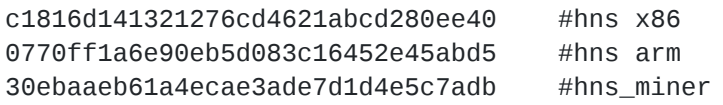

### **Network Scanning and Exploits**

HNS botnet looks for potential victims by initiating a network scanning. In this scanning, HNS borrows code from mirai botnet, and shares the same characters.

The scanning target ports include fixed TCP port 80/8080/2480/5984/23 and other random ports.

```
HIBVTE(dport\_pool[0]) = 0x50;// tcp-80
dport_pool[1] = 0x901Fu;<br>dport_pool[1] = 0x8009u;<br>dport_pool[5] = 0x6017;
                                             // tcp-8080
                                             77 tcp-2480
                                             // tcp-5984
HIBVTE(dport\_pool[2]) = 0x17;11 tcp-23
HIBVTE(dport\_pool[3]) = 0x17;11 tcp-23
HIBYTE(dport_pool[7]) = dword_20288;
LOBYTE(dport_pool[0]) = dword_20288;
LDBYTE(dport\_pool[2]) = dword_20288;LDBYTE(dport\_pool[3]) = dword_20288;LOBYTE(dport_pool[6]) = dword_20288;
                                             // tcp-[rand_port]
HIBYTE(dport\_pool[6]) = dword_20288;LOBYTE(dport_pool[7]) = dword_20288;
                                             // tcp-[rand_port]
random tmp = maybe hns rand what();
dport = *((_BYTE *)&v47 + 2 * (random_tmp & 7) - 20) | (*((_BYTE *)&v47 + 2 * (random_tmp & 7) - 19) << 8);
if ( !dport )
                                             // if dport==0; dport=rand_num
₹
  for ( i = random_tmp >> 4; (i & 0x3FFF) > 0x2710; i >>= 1)
  dport = ((unsigned _int8)i << 8) | ((i & 0x3FFF) >> 8);
X
```
These ports and their corresponding well known services are:

23 Telnet 80 HTTP Web Service 2480 OrientDB 5984 CouchDB 8080 HTTP Web Service Random-Port NA

HNS will try to implant itself on these ports, utilizing the following exploits. In these exploits, 1 and 2 are listed in bitdefender original report. The other 5 are newly integrated.

- 1. [TPLink-Routers RCE](https://sekurak.pl/tp-link-httptftp-backdoor/)
- 2. [Netgear RCE](https://www.exploit-db.com/exploits/43055/)
- 3. new: [AVTECH RCE](https://www.exploit-db.com/exploits/40500/)
- 4. new: [CISCO Linksys Router RCE](https://vuldb.com/?id.12362)
- 5. new: [JAW/1.0 RCE](https://www.pentestpartners.com/security-blog/pwning-cctv-cameras/)
- 6. new: [OrientDB RCE](https://www.exploit-db.com/exploits/42965/)
- 7. new: [CouchDB RCE](https://www.exploit-db.com/exploits/44913/)

#### **171 Hard-coded P2P peer**

HNS node contacts to other P2P peers with the following 3 methods, in which, 2 and 3 are listed in bitdefender original report.

- 1. From a hard-coded built-in list of 171 peer addresses
- 2. From the command-line args
- 3. From the other P2P peers

These 171 peers will interact during the check-in and following interaction process

The Check-in Process

When started with no command-line args, HNS node will send lots of UPD check-in packets. IP addresses of these packets are randomized, while some others are set based on the build-in list. Part of the list is shown as follows, with a full list can be seen in the IoC section.

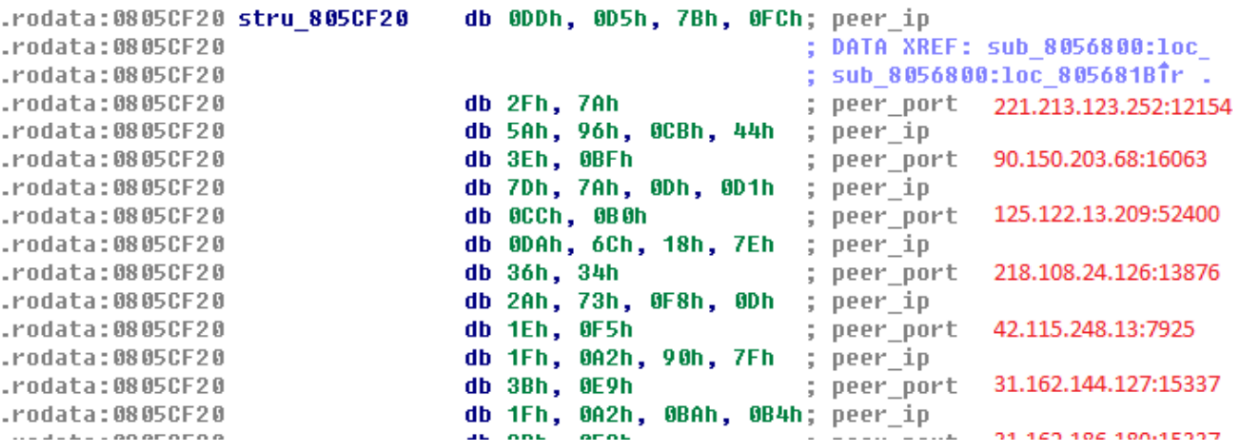

#### The Interaction Process

HNS has the following characteristics when doing P2P interaction between its nodes:

- The check-in packet is a UDP packet with random length and content. So no significant feature here. The stands out is in the second packet from the upstream nodes, which has a length of 2 and the first byte is the uppercase letter 'O'. In addition, the second byte of the return packet is actually a checksum value calculated from the request packet, so as can also be used to ID HNS communications. The detailed verification algorithm is shown as below.
- After joining into the P2P network, HNS needs to perform address synchronization constantly to ensure nodes connections. This synchronous operation has strong network characteristics. First, the downstream node sends a request packet with the length 1 with content "~" to the upstream node, and then the upstream node replies with a packet of length 8 with the initial letter "^".
- HNS nodes interact frequently and have lots of data exchange. The request packet length is 69 with initial letter "y", and the reply packet has a length of 261 with initial letter uppercase "Y".

The algorithm for service repond packets, based on python 2.7

When sending the following request packet:

```
data_pointer = "5b 02 d7 ff 52 02 61 e9 a5 7e 0b 07 c5 43
5b".replace("","").decode('hex')
```
The expected response packet from the upstream node would be:

```
ack="4f b6".replace(" ","").decode('hex')
```
Where chr(0x4f) is fixed and chr(0xb6) is calculated as follows:

```
def calc_crc(data_pointer):
    data_len_1 = len(data_pointer)-1
    tmp = 88for i in range(0,data_len_1):
        tmp += ord(data_pointer[i])
        tmp = tmp & 0xfftmp2 = tmp^0x3dprint hex(tmp2), hex(ord(data_pointer[data_len_1]))
    if(tmp2 == ord(data\_pointer[data\_len_1])):
        return (2*tmp2&0xfe)
    return -1;
```
#### **Contact Us**

If readers have new discoveries, feel free to contact us on [twitter](https://twitter.com/360netlab).

#### **IoC**

Malware Sample md5

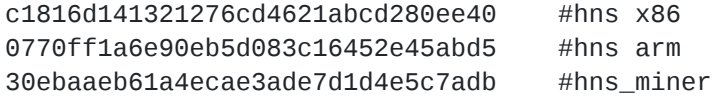

All 171 hard coded P2P peer address list is [here.](https://blog.netlab.360.com/file/hns_hardcoded_peer_list.txt)